**FREE BRUSHEES!**

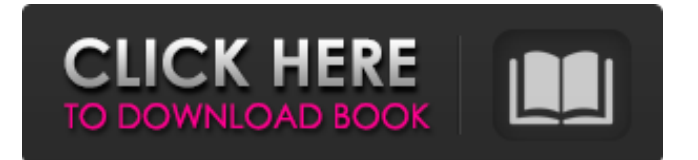

## **Photoshop Brush Library Free Download Crack Full Version Free X64**

To view my favorite Photoshop tutorials, go to `www.dummies.com/go/photoshoppingdummies`. In addition to its extensive feature set, Photoshop CS5 is the fastest and most efficient program of its kind. It has the fastest and most efficient 32-bit Color Engine in the industry — up to 30 times faster than Photoshop 5.0 — making it the most efficient digital image editor for the digital photographer. It's also the first version to include smart objects, which allows you to create a dynamic version of your image that lets you manipulate it as if it was a true living, breathing object. On the other hand, Photoshop CS5 is not the easiest program to use. As mentioned, it has a layer-based editing system, and you must manipulate these layers to get the results you want. CS5 has a powerful selection tool, but it's pretty finicky, so I don't use it much. If you're more of a command-line person than a graphical user, you'll find that Photoshop is not for you. It's far less powerful in the command line than Photoshop CS5. Photoshop CS5 also comes with several powerful, but less familiar, features, such as: The Content-Aware Fill feature lets you fill areas in your image that are similar to what is already in your image. It comes in quite handy, especially if you have two similar images and want to get rid of your double. Sketchbook Panel is Photoshop's final attempts at a wacom-like panel that enables you to create and resize layers for easier working with raster image editing. I'm not a fan of the panel, but many users like it. The HDR tools feature allows you to correct for unusual lighting on your image. To find these tools, go to the History panel and click Edit History (Ctrl+H). This opens a dialog box with several options. The Content-Aware Move tool is designed for image enhancement. You can use this tool to precisely move areas of your photo while leaving the rest of your image untouched. The image-aware edge-aware range feature does the same thing as the move tool except it has a much wider tolerance for moving areas of the photo while leaving the rest intact. In this chapter, I show you the complete feature set of Photoshop CS5. The following sections highlight some of the helpful tools and features in Photoshop CS5. I also provide you with some pointers on how

#### **Photoshop Brush Library Free Download Crack + Serial Key**

Photoshop, Photoshop Elements and PowerDirector Elements/Pro/Essentials are the three most popular editing apps for photos. Use of these apps range from basic editing to professional-quality photo retouching. Starting in Photoshop Elements 2019 version 20, the process of creating images has changed significantly. Photoshop elements 2020 Crack allows you to edit images much like you would in the pro version. Features Of Photoshop Elements 2020 Crack Introduction to Photoshop Elements Photoshop Elements is a free photo editing app for macOS, Windows, and Linux. It is an alternative to Photoshop that has a simpler user interface. It offers all the features of Photoshop but with fewer bells and whistles. You can use Photoshop Elements for basic photo editing, including adjusting brightness, contrast, exposure, and sharpening. You can also crop, straighten, brighten, and add text. Installation If you have already installed the Adobe Photoshop Elements app, uninstall it first before installing the Photoshop Elements 2020 Crack. And to install Photoshop Elements 2020 Crack, locate and double click on the desktop icon. If you don't have the standard app or have never used it, you can download Photoshop Elements 2020 Crack directly from the link below to get the app installed on your computer. Photoshop Elements 2020 Crack Features Below are a few of the key features of Photoshop Elements 20. Effects Brush, Miniature, Puppet Warp, and Artistic Effects With this app, you can add a variety of effects to images such as the Brush effect, Miniatrue effect, Puppet warp, and Artistic effects. You can blur the background, adjust contrast, exposure, add a vignette, add a digital watermark, add a rounded corner, soften images, add a 3D effect, add a drop shadow, and so much more. 3D effects, special effects With this app, you can add a variety of 3D effects to images such as tilt and tilt effects, object removal 3D, and spot removal. You can also adjust perspective. 360 Photo With this app, you can add perspectives to 360-degree images, including panoramas and sphere. Resize With this app, you can resize images so that you can make them fit different products, display them on social media sites, or make them smaller so they are easier to share and post. You can resize an image from 1,000 05a79cecff

## **Photoshop Brush Library Free Download Crack 2022 [New]**

Posts Tagged "Vanity" This is a guest post by Diane Louis; she blogs over at The Hollywood Series. I think all of us remember being a kid and wanting to be a princess! I grew up a tomboy with long hair and ripped tights but when we were little, I wanted to be a princess or fairy or other girl on a big horse. I knew that if I didn't have a stable of beautiful horses, I would be consigned to walking barefoot through a meadow or living in an anthill. But all of those lovely, magical princesses weren't for me. At least, not without my gaudy broomstick and magic wand or sword. When I reached adulthood, my real fantasy always centered on an equally beautiful wardrobe. My desire to be an actress, with its all-encompassing work life, made me check every dress off my wishlist, and I was armed with a long list of what I wanted. But as much as I loved fashion, I knew I could never afford it. So as time passed, I decided that, for me, fashion was about more than clothes and shoes. It was about character, about feeling special, and about feeling beautiful. After all, when I'm out in public, I feel more beautiful when I'm dressed in what I feel really is my style. Vanity So my goal is not, and has never been, to be particularly vain. I believe we all spend too much time worrying about the way we look and comparing our bodies to the bodies of others in the hopes of finding some sort of envy. Why would I want to be an actor? To be on the stage and on the screen? To act? To create something or to comment on society, whatever? Regardless of the reason, I've always struggled with the fact that I'm 5'2" and while I'm not particularly big in the chest, I'm as flat as I am in my hips and thighs, so I'm often mistaken for being underweight. To me, that's a complete contradiction. If I'm not the epitome of the perfect beauty, why do I struggle to find someone who will compliment me when I feel good about myself? On the other hand, the struggles that I have with my body are not physical. I have no muscle problems nor do I suffer with any

#### **What's New in the?**

\* \*\*Eraser\*\*. This tool erases pixels from an image. \* \*\*Pen\*\*. This tool draws lines, curves, and shapes with your mouse or tablet. \* \*\*Style\*\*. This tool allows you to edit the settings of the current brush, pencil, or pen tool. \* \*\*Transform\*\*. This tool allows you to rotate, resize, or skew the shape of an image. \* \*\*Draw\*\*. This tool lets you draw lines, curves, shapes, text, and polylines on a raster or vector image. \* \*\*Mask\*\*. Use this tool to restrict the area to be edited by the other tools. \* \*\*Smart Paint Bucket\*\*. This tool lets you mark an area on a raster image and quickly replace that area with a color. \* \*\*Layer Mask\*\*. Select a layer in an image, choose the Layer Mask tool, and place a square mask over the layer. (This tool is explained in the upcoming section, "Layer masks.") \* \*\*Clipping Mask\*\*. A clipping mask is a way to protect or ignore an area of an image. \* \*\*Layer Styles\*\*. The simplest way to change the appearance of a selected area of an image is to change the layer's background fill or background transparency. But you can do a lot more, too. For example, you can add a drop shadow, change the transparency of the selected layer, change the appearance of the selected area with a color or gradient, or outline the area. These changes are stored in layer styles. (You see the procedure for creating them in the upcoming section, "Layer styles.") \* \*\*Layer Comps\*\*. Use this feature to arrange layers in an image. It's similar to the Arrange Layers feature in older versions of Photoshop, but the controls and other interface elements have been redesigned to make the process easier. (You'll get a refresher on this feature in the upcoming section, "Layer Comps.")

# **System Requirements:**

Powerful PC 1 GB RAM 8 GB free HDD space Graphics card with 2GB available graphics memory HISTORY It's been a while since we brought you an extra-large dungeon crawl, so here we are with a gargantuan effort. Tired of the traditional formula? Can't wait to break out the bloody candelabras and hit your enemy in the face? Look no further. KILL ALL THE THINGS! Took a while to figure out a good way

Related links:

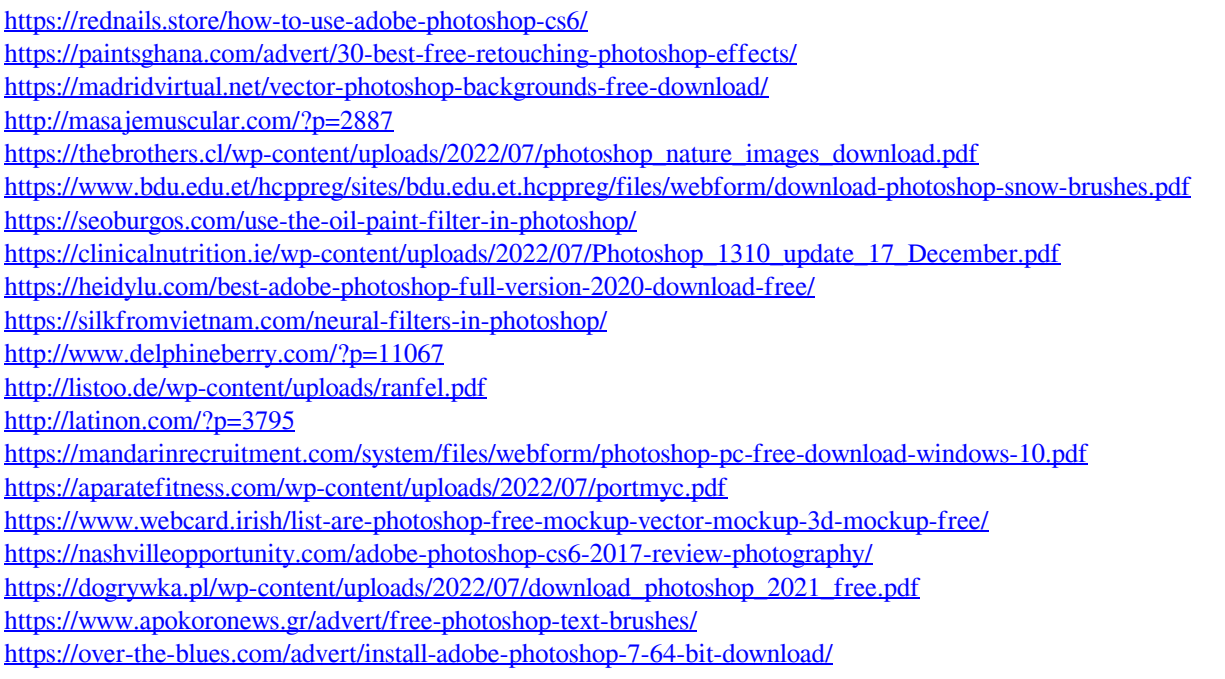